#### **I. Calculs sans parenthèse**

#### **1) Suite d'additions et de soustractions**

**En l'absence de parenthèses, dans une expression ne comportant que des additions et des soustractions, on effectue les calculs de gauche à droite.** 

Exemple :

 $5 + 3,5 - 6,5 - 1 = 8,5 - 6,5 - 1 = 2 - 1 = 1$ 

**2) Suite de multiplications et de divisions**

**En l'absence de parenthèses, dans une expression ne comportant que des multiplications et des divisions, on effectue les calculs de gauche à droite.** 

Exemple :

 $6 \div 3 \times 2 \div 2 = 2 \times 2 \div 2 = 4 \div 2 = 2$ 

**3) Expressions comportant les 4 opérations**

**En l'absence de parenthèses, dans une expression comportant des additions, des soustractions, des multiplications et des divisions, on effectue en premier les multiplications et les divisions.** 

Exemples :

- 1.  $2,4+3\times5=2,4+15=17,4$
- 2.  $18 15 \div 3 = 18 5 = 13$

# **II. Calculs avec parenthèses**

**Dans une expression comportant des parenthèses , on effectue d'abord les calculs parenthèses, en commençant par les parenthèses intérieures.** 

Exemples :

- 1.  $14,3-(7+3,2) = 14,3-10,2 = 4,1$
- 2.  $80 \div (40 \div 2) = 80 \div 20 = 4$
- 3.  $28 (17 (5-3)) = 13$
- 4.  $40,5 [3 \times (7 + 5)] = 40,5 [3 \times 12] = 40,5 36 = 4,5$

Remarque : **Les crochets jouent le même rôle que les parenthèses.** 

### **III. Rappels de 6ème**

1. Addition

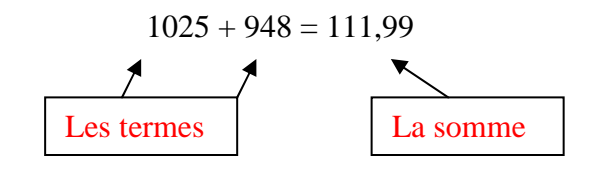

Ordre de grandeur : 1020 + 950 = 1970

2. Soustraction

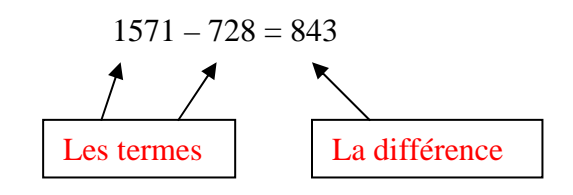

Ordre de grandeur :  $1600 - 750 = 850$ 

3. Multiplication

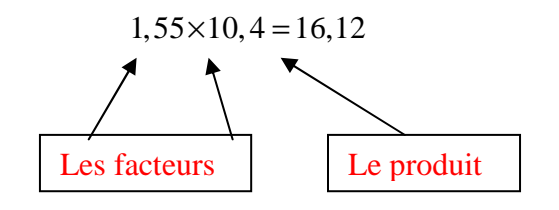

Ordre de grandeur :  $1,5 \times 10 = 15$ 

4. Division

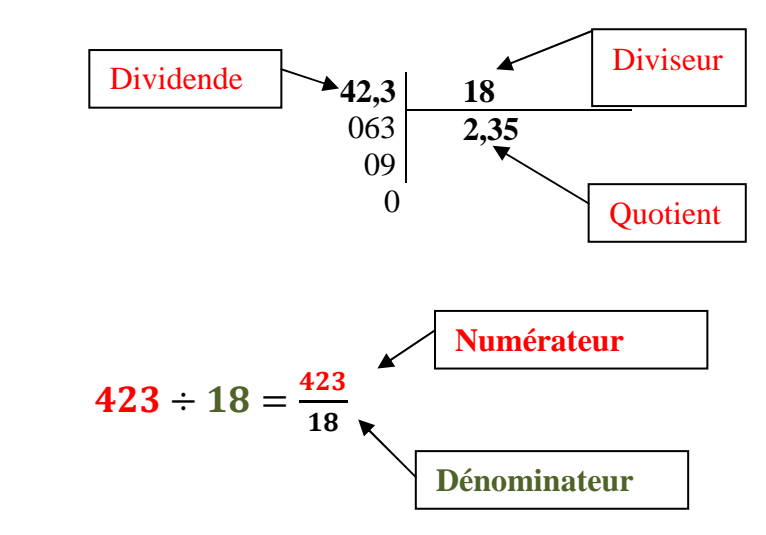

Ordre de grandeur :  $400-20 = 2$ 

# **IV. Ecritures avec un trait de fraction**

**Pour calculer un quotient lorsqu'une expression figure au numérateur ou au dénominateur, on commence par calculer cette expression. Le trait de fraction tient lieu de parenthèses.** 

Exemples :

1. 
$$
\frac{2,3+5,7}{2} = \frac{8}{2} = 4
$$
  
2. 
$$
\frac{15}{7-4} = \frac{15}{3} = 5
$$